# **Aravis** 应用工业相机

### **Aravis** 是一个开源的工业相机操作软件**,**支持 **GigEVision** 和 **USB3Vision** 相机**,**由于其 开源属性**,**可以在 **linux** 和嵌入式系统中使用。本手册讲述安装使用步骤。

# **1.Aravis** 安装

## **1.1.**安装 **meson**。

sudo apt-get install python3-pip(安装 python3 的 pip) pip3 install meson

### **1.2.**建立 **build**。

meson setup build cd build

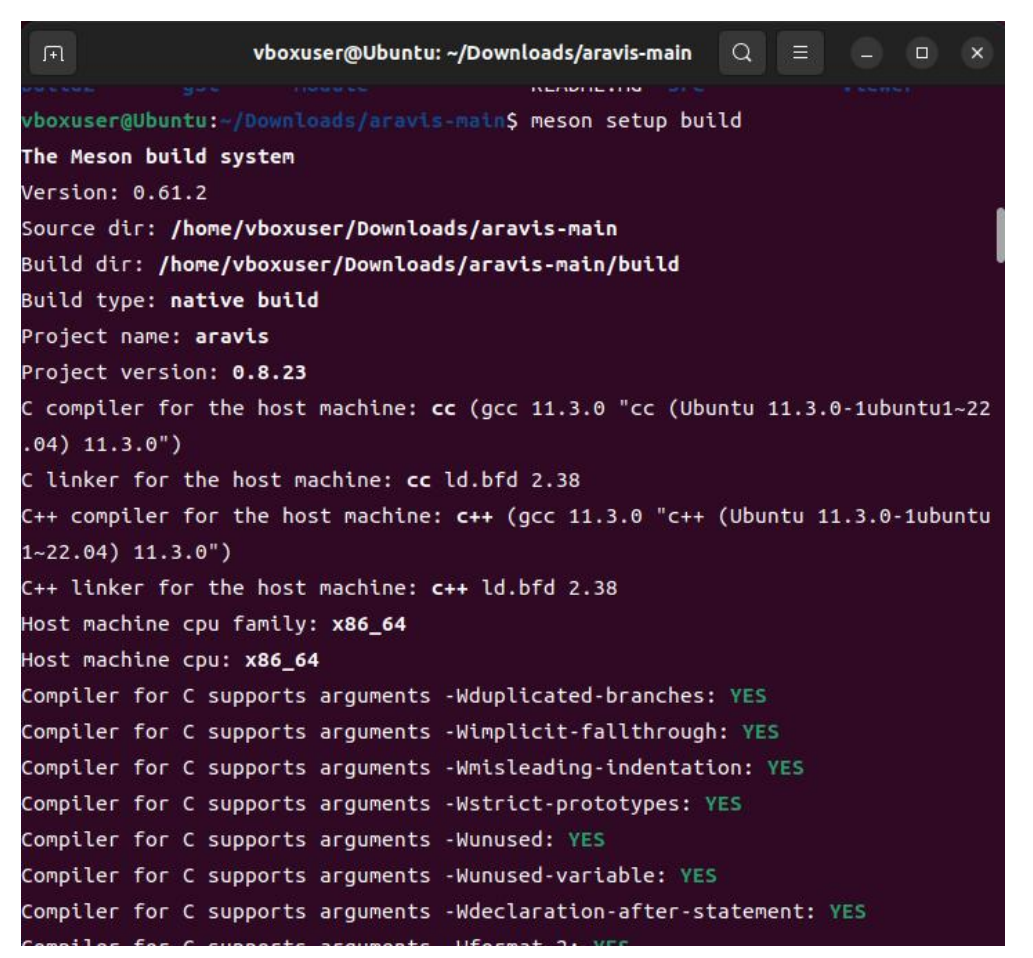

Tel:0755-21505130 Website: [http://www.jinghangtech.com](http://www.jhhysm.com)

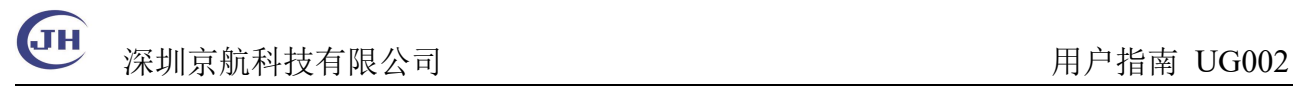

## **1.3.**安装 **Aravis**

ninja

ninja install

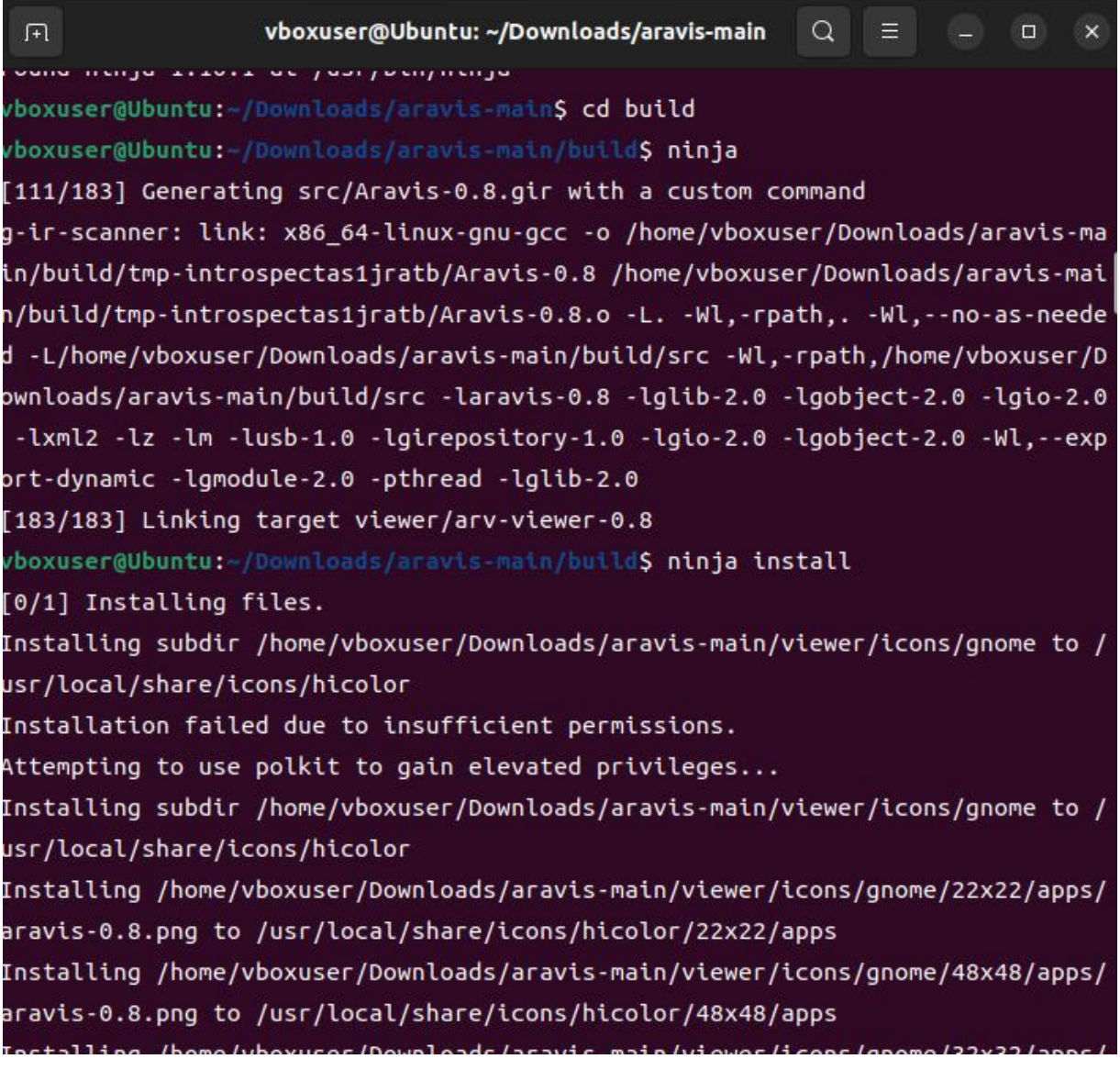

## **1.4.**安装依赖

sudo apt install libgstreamer-plugins-base1.0-dev sudo apt install libgstreamer-plugins-good1.0-dev sudo apt install libgstreamer-plugins-bad1.0-dev (显示 bayer 格式图像需要)

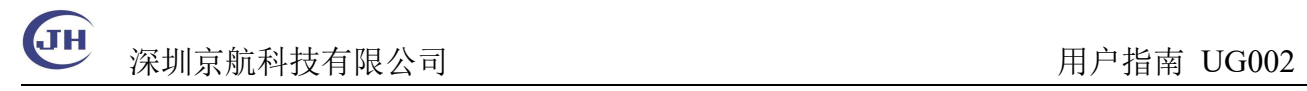

# **2.**运行 **Aravis**

#### arv-viewer-0.8

枚举 GigEVision 千兆网相机

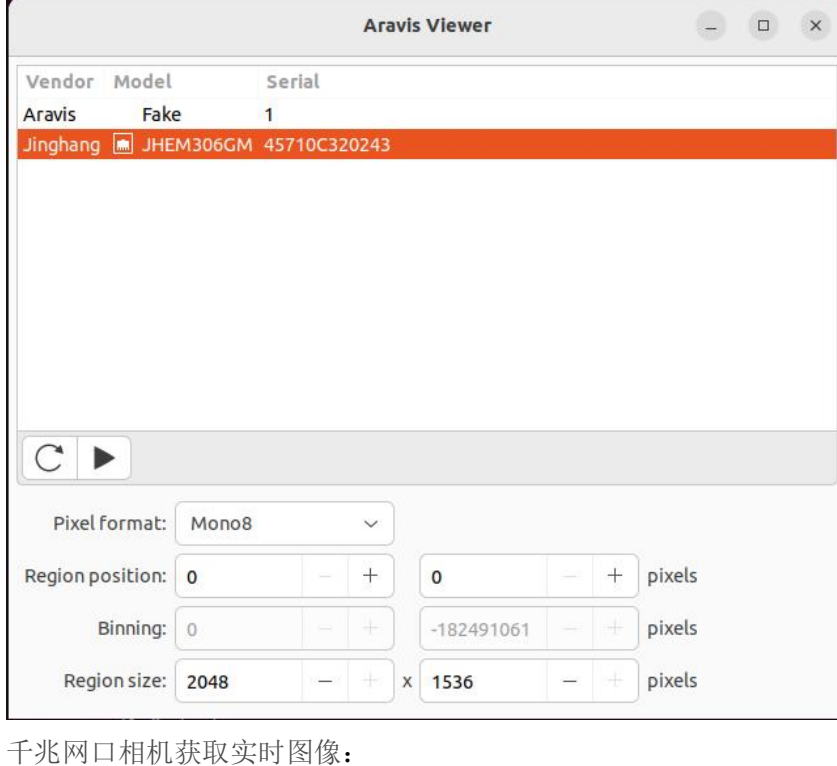

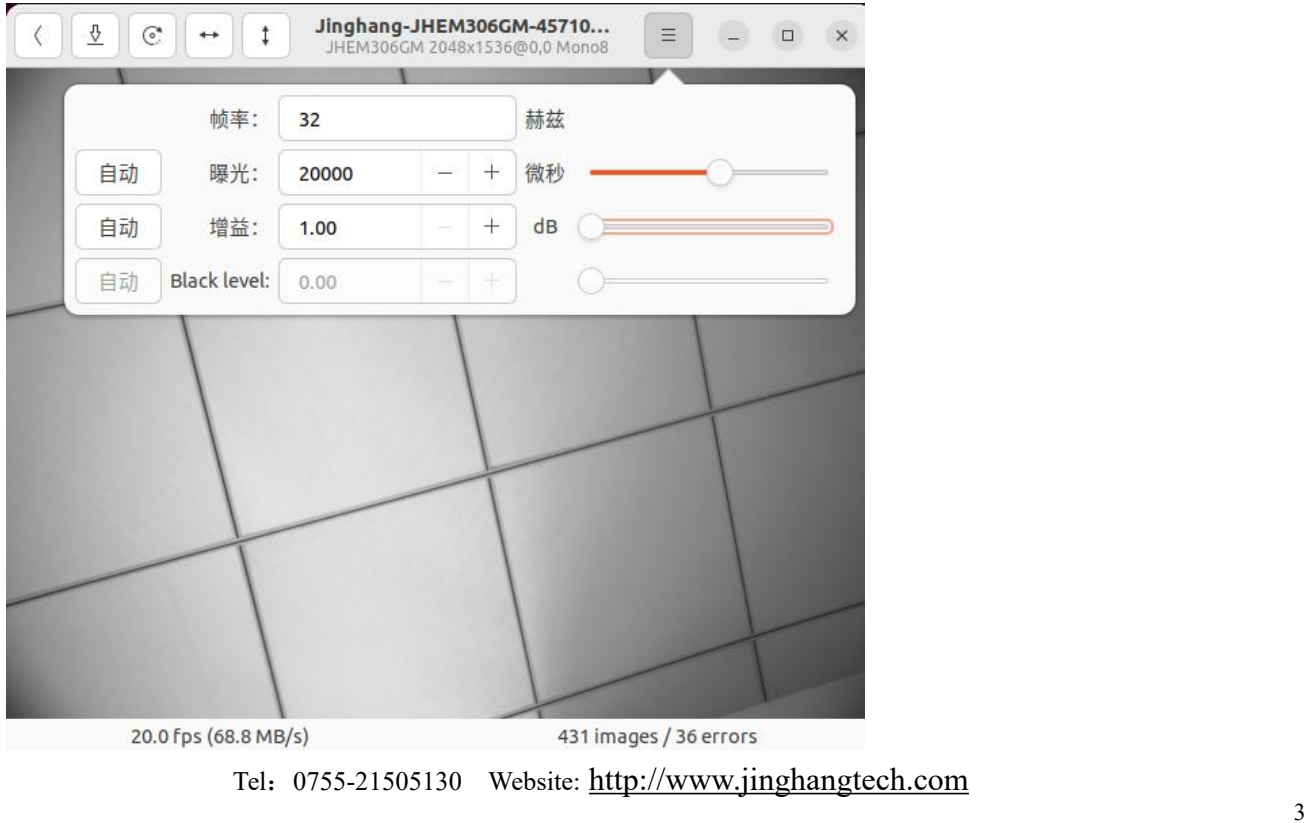

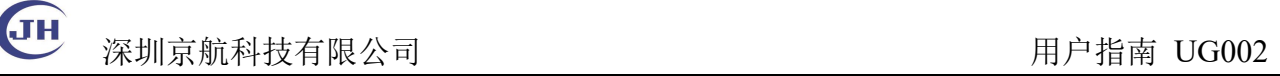

枚举 USB3Vision 相机:

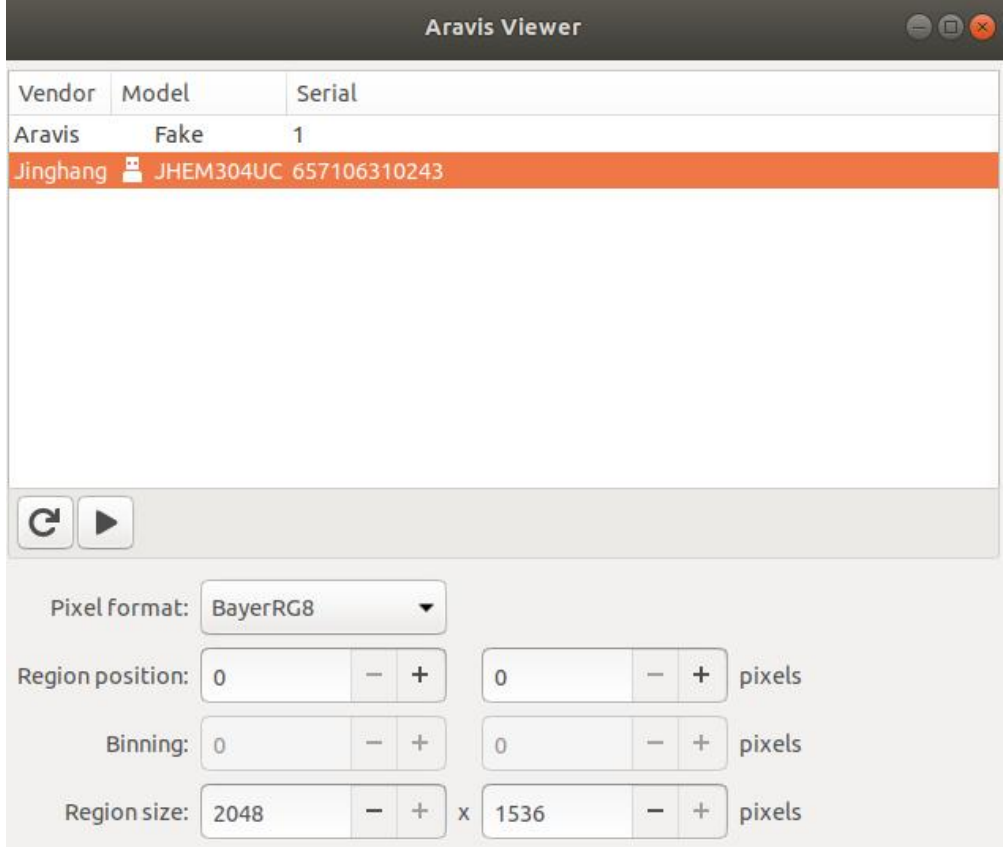

USB 相机获取实时图像:

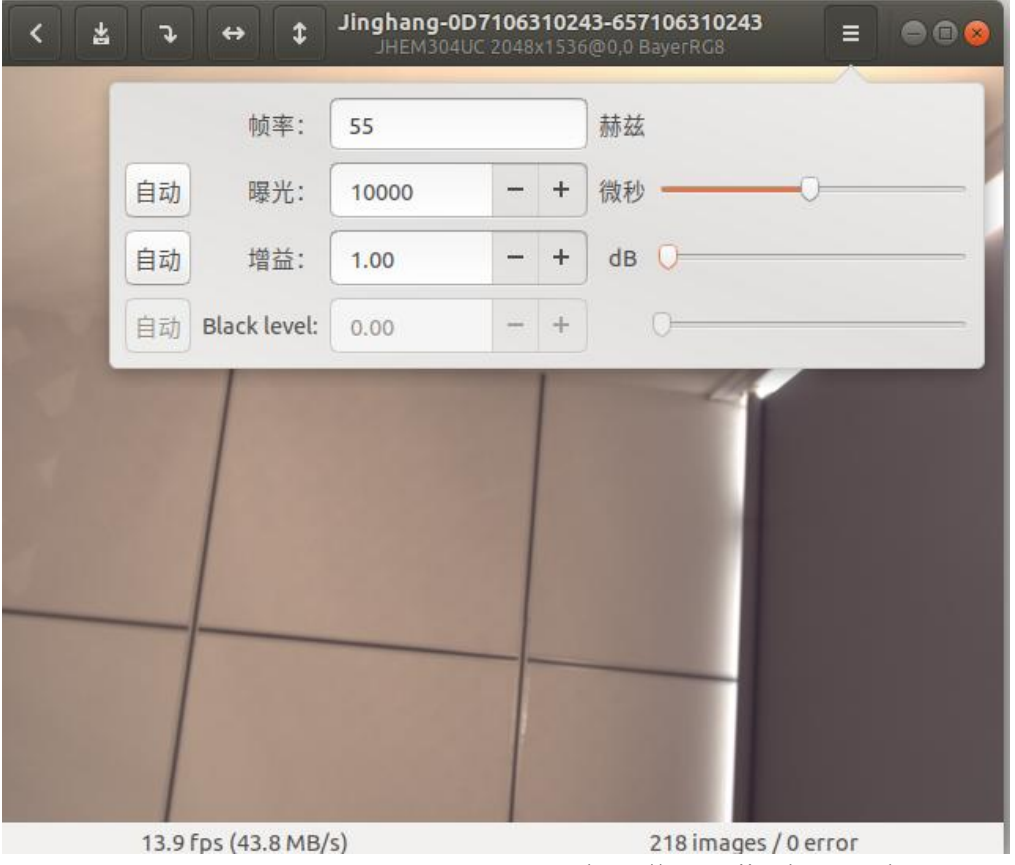

Tel: 0755-21505130 Website: [http://www.jinghangtech.com](http://www.jhhysm.com)

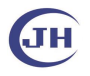

深圳京航科技有限公司 **Example 2018年 10:00:00 Product 20:00:00:00:00:00:00:00:00:00:00:00:00** 

**[**参考资料**]**

<https://github.com/AravisProject/aravis> Aravis 下载 <https://aravisproject.github.io/aravis/building.html> Aarvis 安装 <https://mesonbuild.com/Getting-meson.html> Meson 安装